Thank you for using E1000 series, economical AC motor speed controller made by TECORP ELECTRONIC CO., LTD

In order to make use of the functions full on the AC motor speed controller and ensure safety of user, please read this instruction carefully before installing, running, maintaining and checking AC motor speed controller.

This instruction divides safety cautions into Danger and Warning,

please pay special attention to the symbols "  $\bigwedge$  Danger" and "  $\bigtriangleup$  Warning" and their related content.

The symbol " $\mathcal N$ <sup>Danger</sup>" indicates incorrect operation, which can cause death or serious injury to personnel.

The symbol " $\bigtriangleup$  Warning" indicates incorrect operation, which can cause personnel injury or AC motor speed controller and mechanical system fault, as determined by different situations, the caution affairs may lead to serious consequence.

The figures in this instruction are for convenience with descriptions; they may have slight differences compared to the products, and the products update can also cause slight differences between the figures and products, the actual sizes are subject to actual products.

Please notice that this operational instruction shall be delivered to the end user, and be kept appropriately for further use of inspecting and maintaining.

If you have questions, please contact us or our agents in time, you will always receive our best attention.

# **Contents**

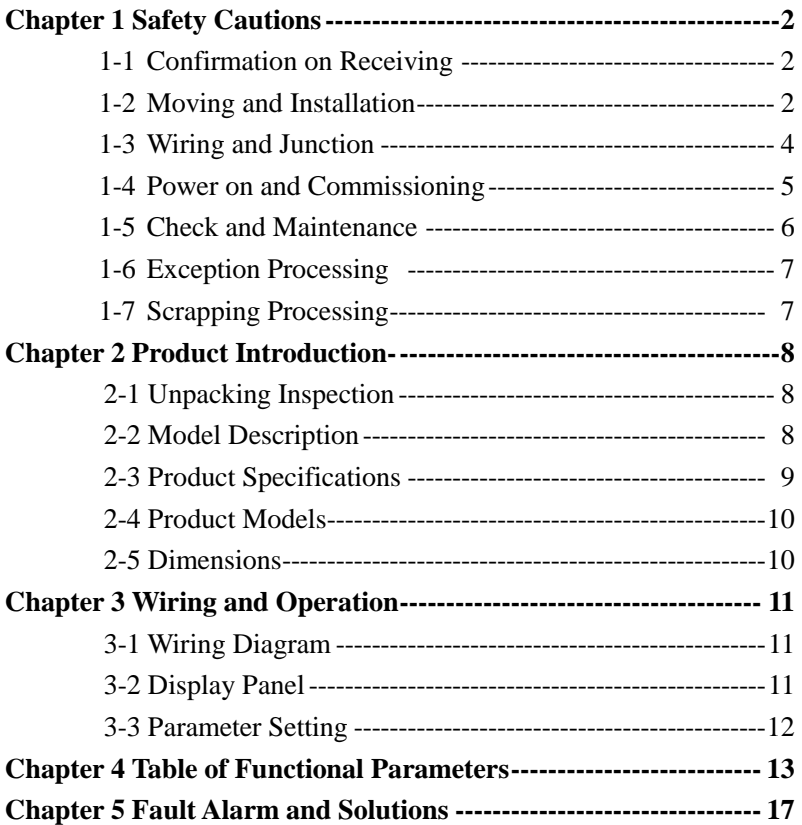

# **Chapter 1 Safety Cautions**

# **1-1 Confirmation on Receiving**

# **Warning**

All the products have gone by strictly checking and testing before delivery, but considering transportation, please verify:

- Whether AC motor speed controller is distorted or damaged during transportation, do not install broken AC motor speed controller, and it may cause personnel injury, please inform our agent in time.
- Whether the package is integrated, accessories and user's instruction are contained, especially the user's instruction and guarantee card, please keep those for reference of further maintenance
- Whether the product is in accordance with the specifications, and whether there are unusual phenomena inside or outside AC motor speed controller.

## **1-2 Moving and Installation**

# **Warning**

- When moving the product, please use proper moving instruments to prevent AC motor speed controller from damage.
- When moving AC motor speed controller, please fasten the bottom of AC motor speed controller, holding the cover plate directly may lead to dropping and cause personnel injury or AC motor speed controller damaged.
- Please do not install AC motor speed controller on combustible substance, installing the convert directly on the combustible substance or near to combustible material may cause fire accident.
- Please verify whether installation of AC motor speed controller is correct.
- Please choose a safe location to install AC motor speed controller, and operation environment is shown as follows.

Ambient temperature:  $-10^{\circ}$ C-40 $^{\circ}$   $\langle$  non-freezing  $\rangle$ .

 Ambient humidity: max. 95% relative humidity 〈non-condensing〉

Ambient environment: indoors,  $\langle$  no corrosive gas, combustible gas, oil mist and dust. Please keep off sunlight〉.

Altitude: lower than 1000m

Vibration: max. 0.5G

- Please make sure that the mounted substance can load with AC motor speed controller's weight and prevent it from falling, and make sure that the installation site is safe and reliable. Do not allow children and unauthorized personnel approaching AC motor speed controller.
- Please make sure that the screws are fixed, fastened and locked firmly in accordance with user's instruction of the manual, to prevent AC motor speed controller from falling.
- During installation, prevent screws, wire pieces and other electricity conductive material from falling in AC motor speed controller. Otherwise, AC motor speed controller may be damaged, or a serious accident may take place.
- If two and more AC motor speed controller is installed in one control cabinet, please install them according to the instruction of the manual. It is required to keep enough space, and add extra heat sinkers for airflow in the cabinet. That will lower 40℃ of the temperature in the cabinet. Overheating may cause AC motor speed controller broken, fire or other accident.
- AC motor speed controller shall be installed by professional personnel.

#### **1-3 Wiring and Junction**

## **Warning**

- Please do not damage the wires. Let the wires bear weight or be clamped may damage the wires and cause an electric shock.
- Do not install the phase-shifting capacitor, surge absorber or noise filter in output terminal of AC motor speed controller, otherwise may cause AC motor speed controller fault.
- Do not install switch devices in the output terminal of AC motor speed controller such as the air switch and contactor. If it is for technologic demand, please ensure that AC motor speed controller is switching without output.
- Please wire separately power wire and control wire for preventing interference.

# **Danger**

- Please ensure that the power is off before Junction.
- The wiring work shall be done by qualified electricians.
- Please wire in accordance with the user's instruction of the manual.
- The grounding connection shall be installed properly in accordance with relative regulations in the user's instruction. Otherwise it may cause an electric shock or fire.
- Please use independent power supply for AC motor speed controller. Never use the same power supply with strong interference equipment like electric welder.
- Please do not touch the bottom plate with wet hand. Otherwise you may get an electric shock.
- Please do not touch the terminal directly. Do not connect with AC motor speed controller input/output cables with the cover panel. Otherwise you may get an electric shock.
- Please make sure that voltage of the power supply and voltage of AC motor speed controller are the same, otherwise it may cause AC motor speed controller fault or personnel injury.
- Please make sure that power supply connects with the R·S·T terminal but without the U.V.W terminal, otherwise it may cause

the internal fault of AC motor speed controller.

- Please do not test AC motor speed controller on pressure resistance. Otherwise it may cause the internal fault of AC motor speed controller.
- Please install accessories such as brake units, brake resistors in accordance with the user's instruction; otherwise it may cause AC motor speed controller fault or fire.
- Please ensure that the screws of the terminals are firmly locked, otherwise it may cause AC motor speed controller fault.

# **1-4 Power on and Commissioning**

#### **Warning**

- Please ensure that the front cover is installed before the power is on. During the power transmission, please do not remove the cover.
- Please ensure that the power cables and signal cables are connected correctly, otherwise it may cause AC motor speed controller damaged.
- Please ensure all of the parameters are set correctly before running.
- Before running, please ensure machine not to damage running equipments. It is recommended to take running with idle load.
- Please provide an emergency stop switch when stop function setting is unavailable.
- Do not use electromagnetic contactor to start up and shut down AC motor speed controller, otherwise it may affect the life of AC motor speed controller

# **Danger**

- When fault restart function is set. Please do not approach equipment because the equipment may automatically restart after running stop.
- Please verify the use range of motors and machines. Exceeding their use range will cause motor and machine fault.
- Please do not change the parameter settings of AC motor speed

controller casually during running.

- Please do not touch the heat sink and brake resistor, otherwise you may get burned.
- Do not use wet hands to touch bottom plate and to operate switches and keys. Otherwise you may get an electric shock or injury.
- Please do not link or withdraw motors during AC motor speed controller running, otherwise it may cause AC motor speed controller protected or fault.

## **1-5 Check and Maintenance**

# **A** Warning

- Please ensure that the power and indicating light is off before checking and maintaining. Otherwise, you may get an electric shock.
- Before checking and maintaining, please touch a nearby metal substance with your hand to eliminate the static electricity for preventing AC motor speed controller from damage caused by static electricity.
- Please do not use Megohmmeter (insulation resistance) to test the control circuit of AC motor speed controller.

## $\mathcal M$  Danger

- Only authorized professional personnel can do check, maintenance and replacement of the components, no other people are allowed.
- Please do check, maintenance and replacement of the components according to appointed methods in the user's instruction, strictly prohibit modifying by your own. If you do so, you may get an electric shock and injury or AC motor speed controller may get damaged.

### **1-6 Exception Processing**

# $\mathcal N$  Danger

- When the protection in AC motor speed controller is on, please follow the fault display of AC motor speed controller to find out causes and eliminate the fault, then reset and restart AC motor speed controller. If the fault is not eliminated. Resetting and restarting AC motor speed controller can cause AC motor speed controller s or machine fault.
- When AC motor speed controller fault takes place, please do not treat it by your own, and contact our company and our distributors.

## **1-7 Scrapping Processing**

# **A** Warning

When AC motor speed controller is scrapped, please dispose it as industrial rubbish, do not burn it up.

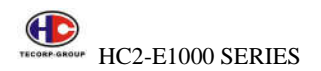

# **Chapter 2 Product Introduction**

## **2-1 Unpacking Inspection**

In unpacking, please confirm the following:

- Check whether the model type of AC motor speed controller is in accordance with your order.
- Check whether AC motor speed controller is damaged and related accessories are completed.

If you find an omission or disagreement, please contact the suppliers.

#### **2-2 Model Description**

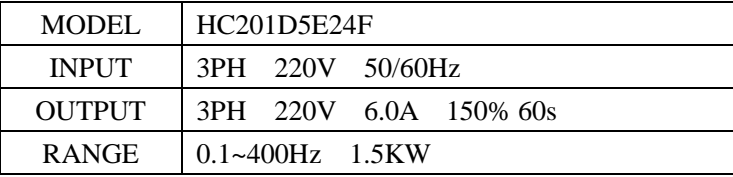

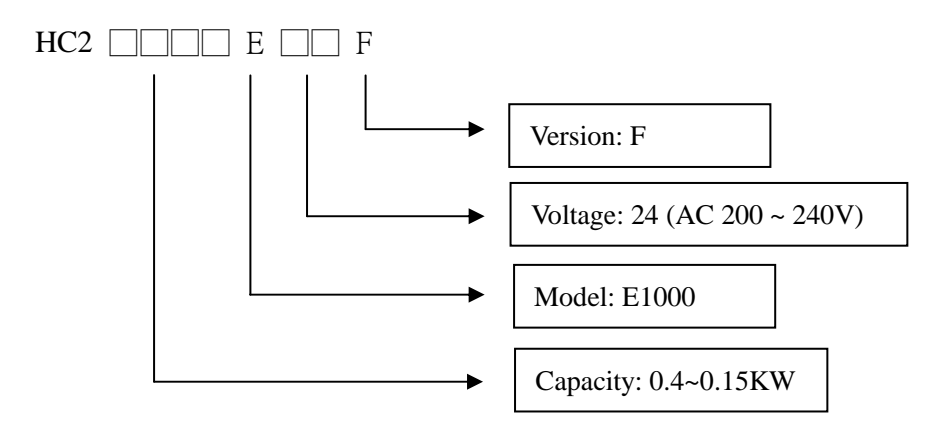

# **2-3 Product Specifications**

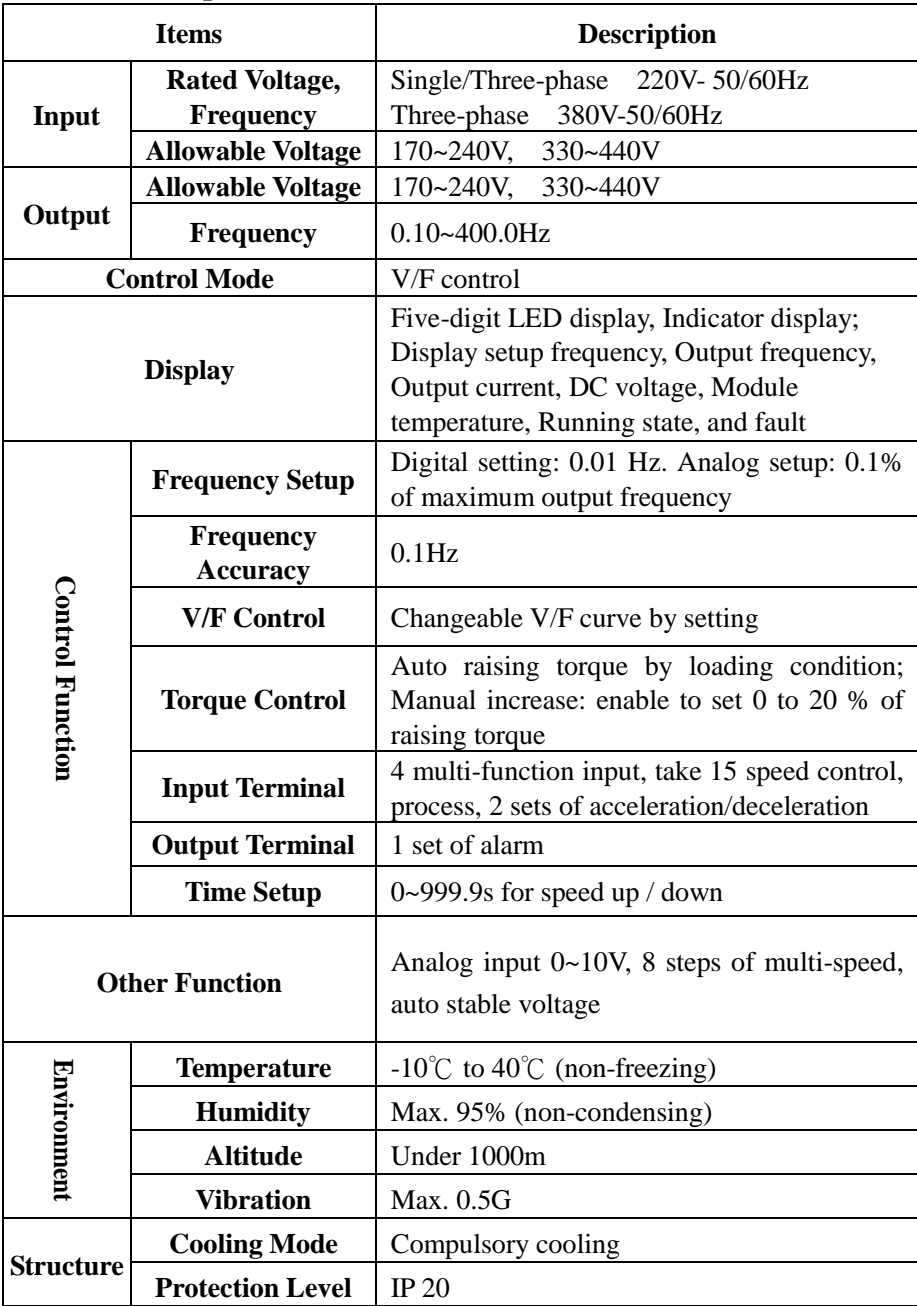

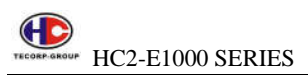

#### **2-4 Product Models**

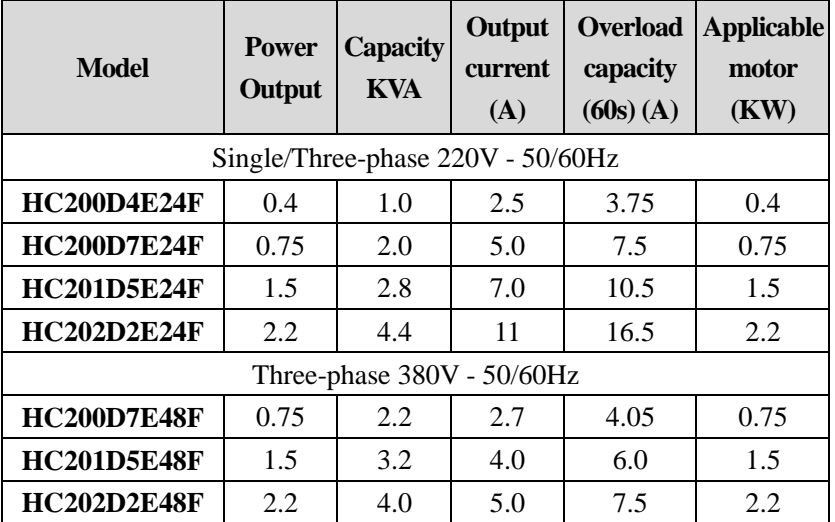

## **2-5 Dimensions**

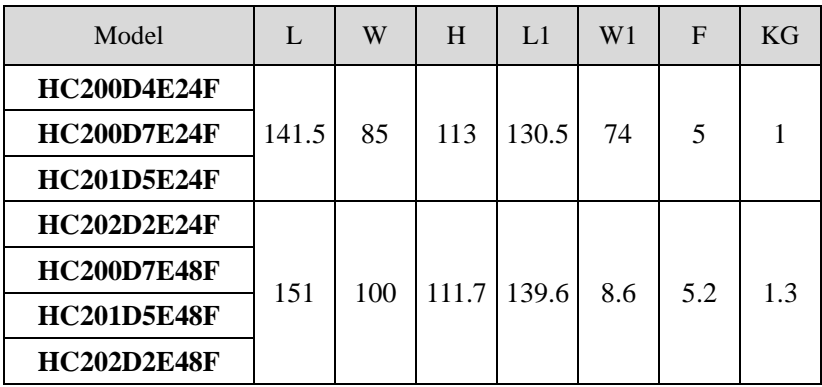

**Unit: cm** 

# **Chapter 3 Wiring and Operation**

## **3-1 Wiring Diagram**

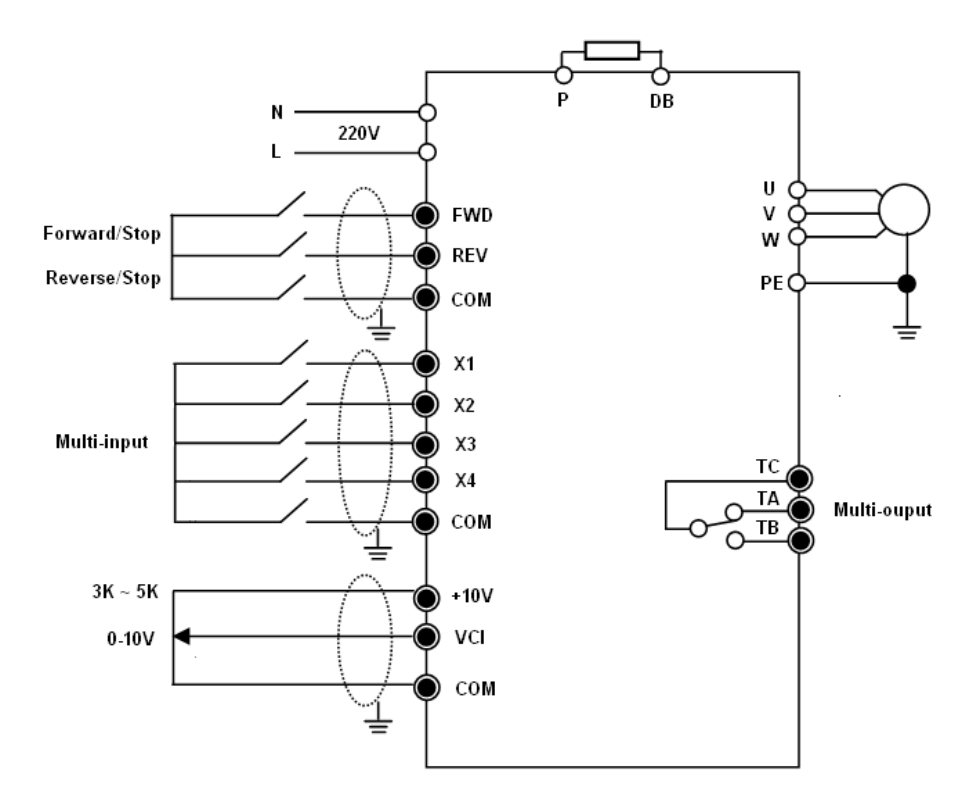

#### **3-2 Display Panel**

The display panel of Series E1000 consists of LED tubes, LED indicators buttons and digital elements. The outline and functions as the following:

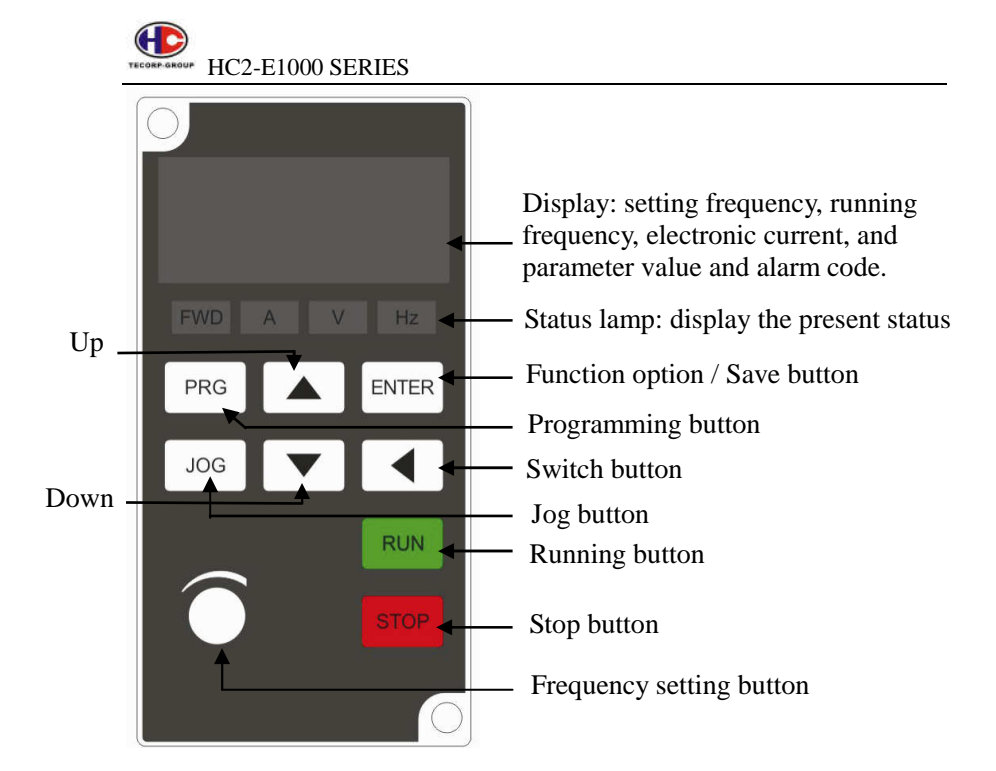

#### **Picture of the display panel**

#### **3-3 Parameter Setting**

Properly setting the parameters will be running effectively. The following is the example: 50HZ is changed into 25.00HZ.

The operation as the picture shown, pushing the shift button will switch the twinkle position for change. This button has one-way circle function.

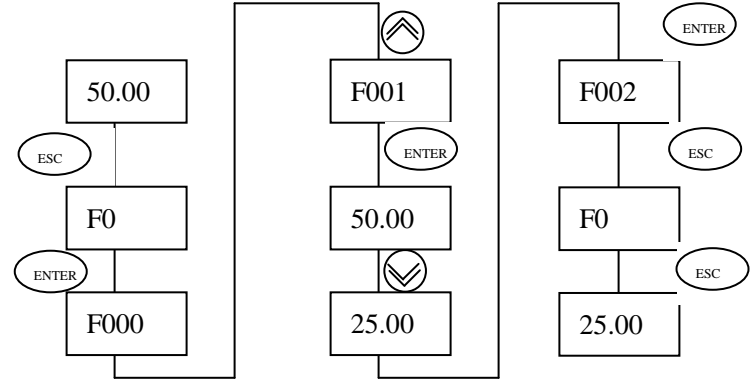

# **Chapter 4 Table of Functional Parameters**

#### **F0 group - Basic parameters**

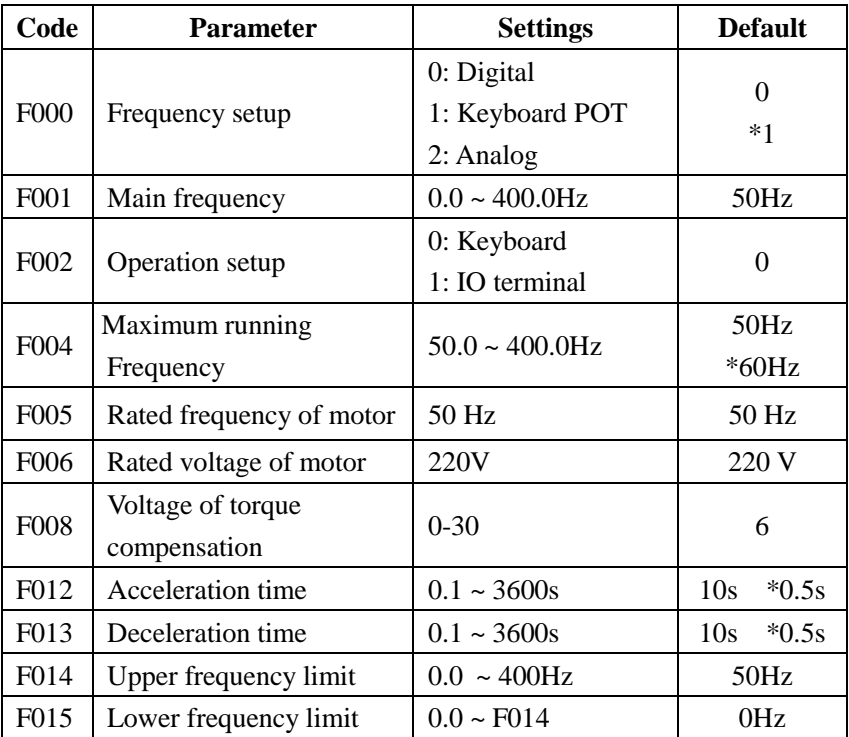

#### **F1 group c Tool parameters**

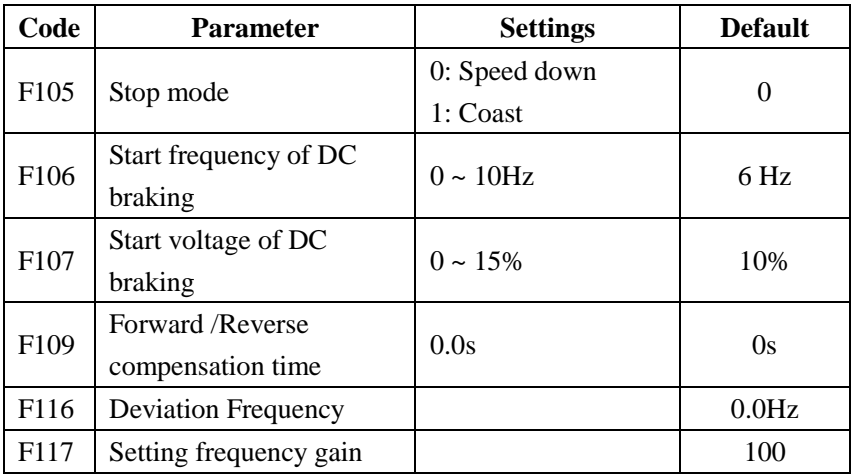

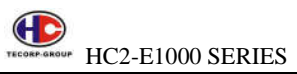

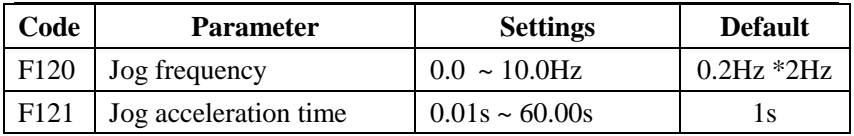

#### **F2 group – Input / Output parameters**

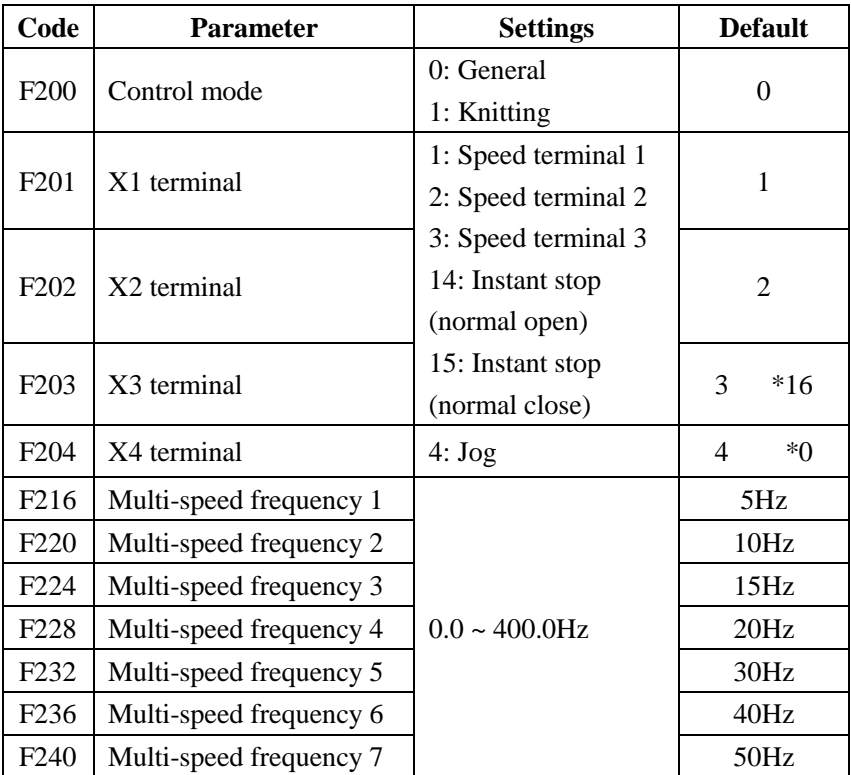

#### **F3 group – Advanced parameters**

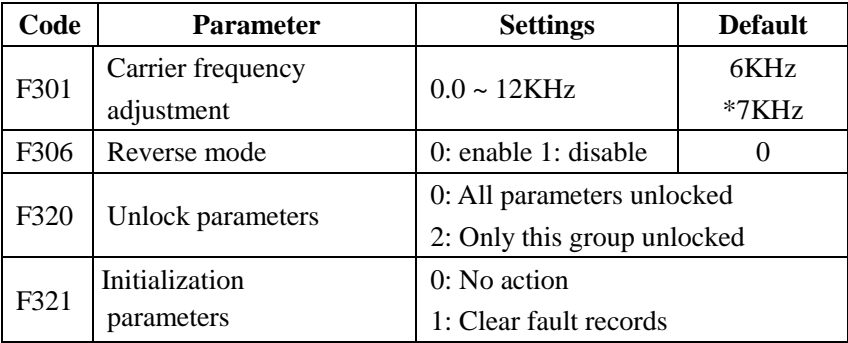

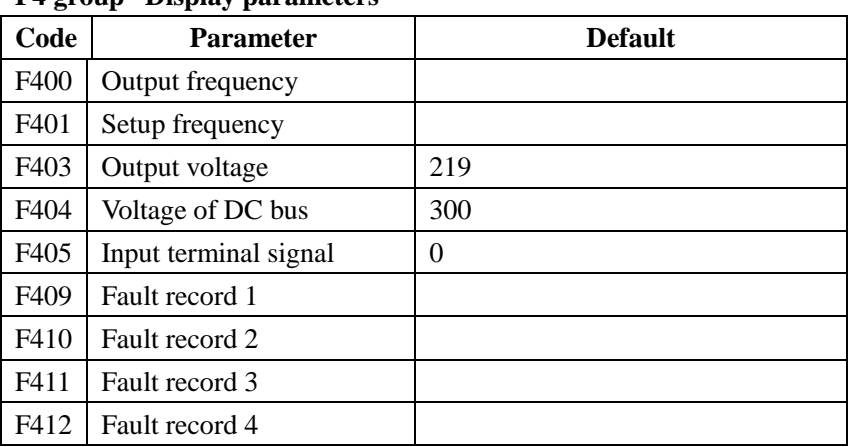

#### **F4 group– Display parameters**

#### **Example: Multi-speed**

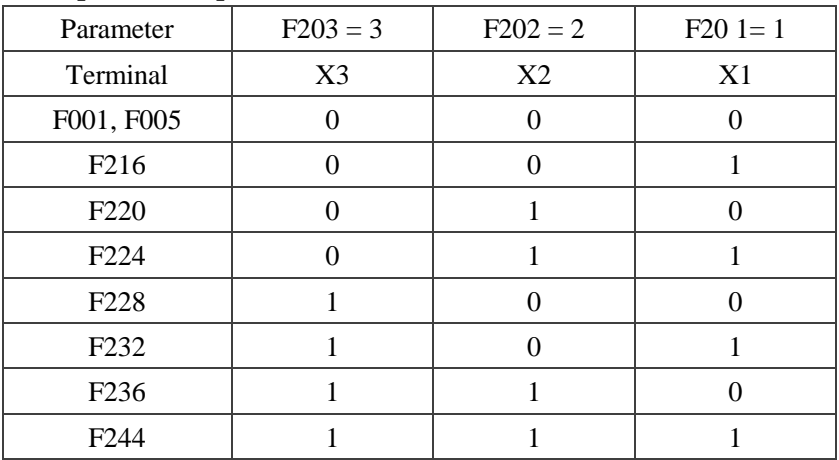

#### ※ **Process of setting to default (the factory setting):**

Set F321 for 1  $\rightarrow$  Press "Up" for 5 seconds  $\rightarrow$  Show 2 on the display  $\rightarrow$  Press "Enter"  $\rightarrow$  Show "------" on the display  $\rightarrow$  complete

#### **Note: Some default values will be the value with\***

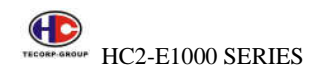

# **Chapter 5 Fault Alarm and Solution**

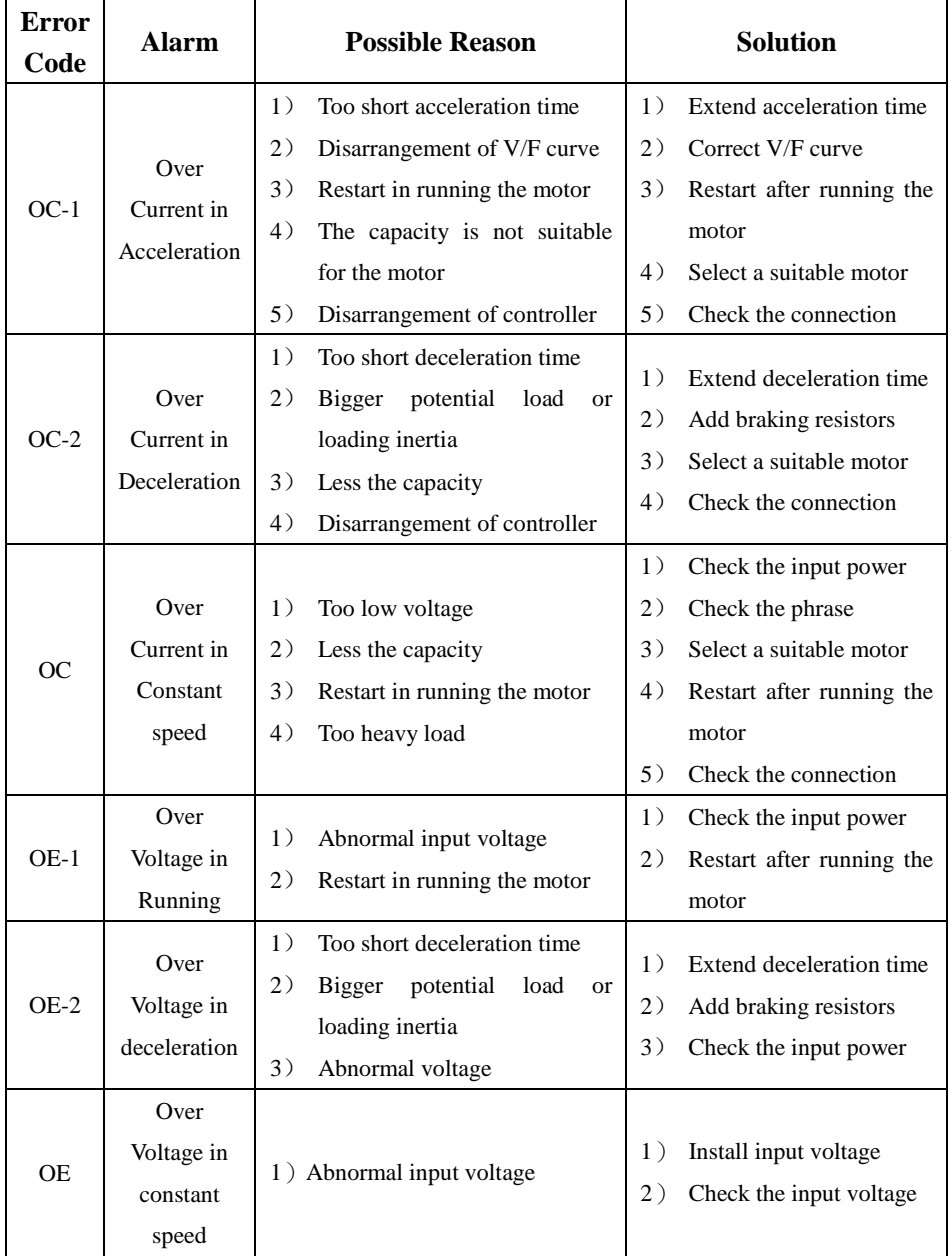

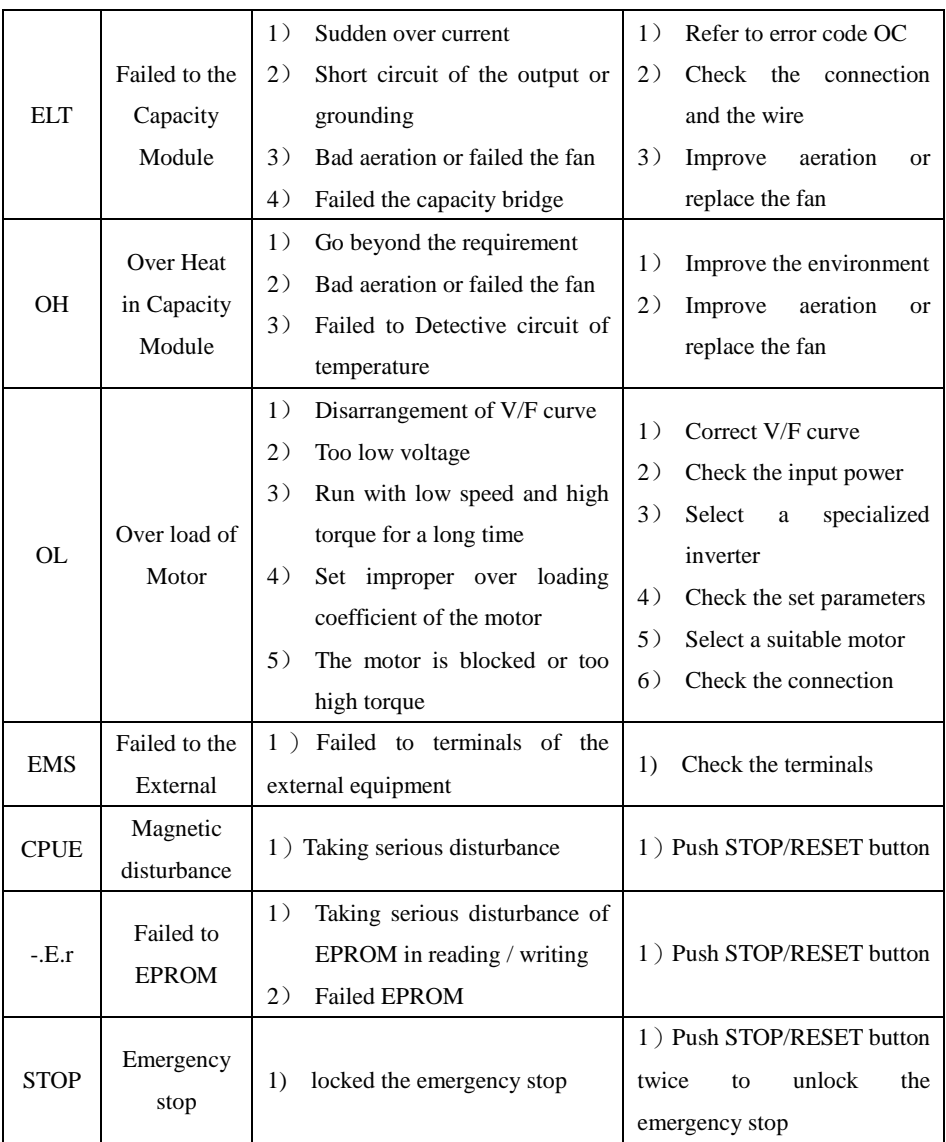